## Обобщение и сопоставление переданной в СЭД информации с помощью Power Query 1/5/23

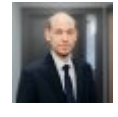

Cтарший консультант отдела налогового управления и бухгалтерского учёта, PwC Латвия

Artis Vizbelis

Благодаря большому интересу к [вводной лекции Академии PwC](https://www.pwc.com/lv/lv/training/bezmaksas-ievadlekcija-digitalas-akademijas-satura-apskatam.html), проведенной в ноябре прошлого года для ознакомления с содержанием Цифровой академии PwC (которая все еще доступна в видеозаписи), в январе этого года мы запустили [3 цикла вебинаров Цифровой академии PwC Latvija](https://www.pwc.com/lv/lv/training/digital-academy-latvija.html) для менеджеров, бухгалтеров, счетоводов и всех, кто ежедневно работает с данными, типовыми процессами и подготавливает отчеты.

Мы рады поделиться темами, обсуждаемыми на вебинарах, и с нашими MindLink.lv читателями.

[В предыдущей статье](https://mindlink.lv/prakticheskoe-primenenie-power-query-v-povsednevnoy-rabote-23922) (от 27-го сентября 2022-го года) мы уже рассмотрели, что такое Power Query и зачем его использовать, а также дали небольшое представление о том, какие возможности предлагает этот инструмент. В этой статье мы рассмотрим преимущества использования Power Query для сравнения данных, поскольку на следующем [вебинаре PwC Digital Academy Latvia 23](https://www.pwc.com/lv/lv/training/digital-academy-latvija.html) [февраля](https://www.pwc.com/lv/lv/training/digital-academy-latvija.html) у участников будет возможность научиться практически создавать различные типы шаблонов сравнения данных.

## Сопоставление данных

Используя данные бухгалтерского учета, нужно составлять различные отчеты, которые подаются в СГД посредством Системы электронного декларирования (СЭД). Чтобы убедиться в том, что данные в системе бухгалтерского учета корректны и совпадают с информацией, переданной в СЭД, эти данные необходимо сопоставить.

Для получения информации из СЭД можно воспользоваться поиском и отсортировать поданные документы по их виду, а также скачать либо в формате для просмотра (PDF), либо в машиночитаемом формате (XML). Если информацию предполагается просматривать визуально, конечно, используется PDF. Если же необходимо резюмировать или сопоставить данную информацию за несколько налоговых периодов одновременно, с помощью Power Query можно использовать машиночитаемый формат и создать шаблоны, которые будут делать это автоматически.

Из СЭД можно скачать и поместить однородные отчеты за несколько периодов в специальную папку и с помощью Power Query объединить информацию из всех находящихся в папке файлов. В этом же шаблоне можно создать соединение с другими файлами, например данными из главной книги, которые могут отражаться в другом формате, например CSV или XLS.

Однажды создав такой шаблон, можно обеспечить, чтобы при скачивании дополнительных отчетов из СЭД и добавлении их в конкретную папку шаблон обновлял эти данные, добавляя новую информацию. Одновременно при размещении обновленного файла из системы бухгалтерского учета будут обновляться и данные второй системы, помещенные в шаблон, таким образом будет

создан типовой шаблон, который проверяет совпадение данных между обеими системами.

## Преимущества использования шаблона Power Query

- Отчеты из СЭД не нужно просматривать и обрабатывать по одному.
- Новые данные после обновления добавляются автоматически.
- Данные можно помещать в шаблон из нескольких разных источников данных с разной разметкой.
- Можно быстро выявить несоответствия между системами.

## Практические примеры, когда данная функциональность полезна для бухгалтеров

- При проверке, совпадают ли информация, указанная в декларациях по НДС, и сумма налога к уплате/отчислению с информацией, содержащейся в системе бухгалтерского учета.
- При сопоставлении, подана ли в СГД точная информация, в том числе об отпусках без содержания и другого рода отпусках согласно правилам КМ № 827 об обязательных взносах государственного социального страхования.
- При сопоставлении зарплат и связанных с ними налоговых проводок с данными, поданными в СГД.
- Чтобы удостовериться в том, что в системе бухгалтерского учета отражены начисленные СГД пени за просрочку уплаты налогов, если она возникла в период таксации.
- При сопоставлении данных о подоходном налоге с предприятий с данными системы бухгалтерского учета.
- При сопоставлении любых других данных о начисленных налогах, о которых подаются отчеты в СГД.

Таким образом, с помощью Power Query можно создавать типовые шаблоны, приспособленные не только к форматам СЭД, но и к формату данных конкретной системы бухгалтерского учета или любой другой системы. Доступная в Power Query функциональность позволяет с легкостью как преобразовывать данные, так и «скрывать» ненужную информацию и размещать ее таким образом, чтобы максимально упростить сопоставление с данными конкретной системы и отразить лишь необходимую информацию.

Чтобы подробнее узнать о возможностях Power Query и вместе рассмотреть практические примеры обобщения и преобразования данных из СЭД, а также другие примеры обработки данных, приглашаем записаться и принять участие в вебинаре [PwC's Digital Academy](https://www.pwc.com/lv/lv/training/digital-academy-latvija.html) 23 февраля!